## **Habilitar/Deshabilitar PoE en todos los interfaces**

set poe interface all enable/disable

## **Habilitar/Deshabilitar PoE en un interfaz específico**

set poe interface ge-0/0/0 enable/disable

From: <http://intrusos.info/> - **LCWIKI**

Permanent link: **<http://intrusos.info/doku.php?id=red:switch:juniper:poe>**

Last update: **2023/01/18 14:45**

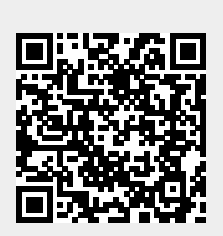